# Smart Surface Projecting

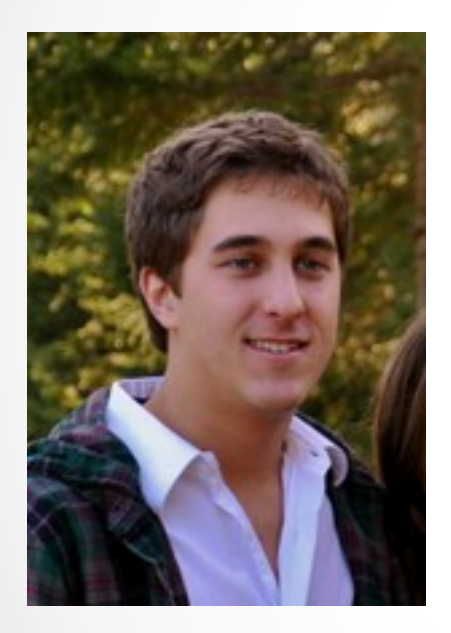

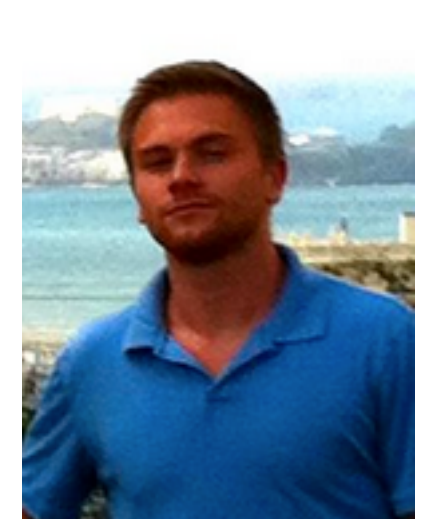

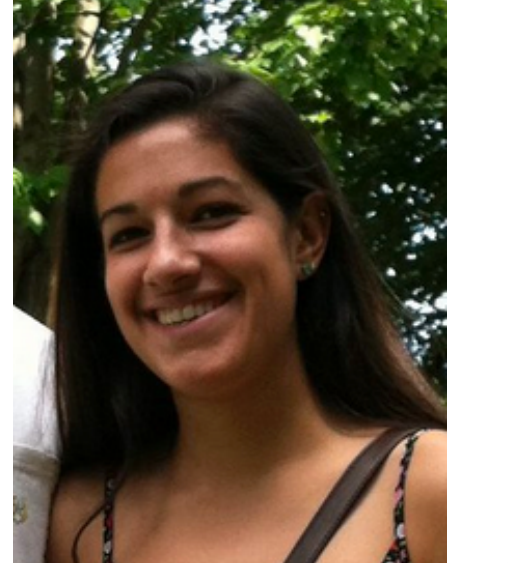

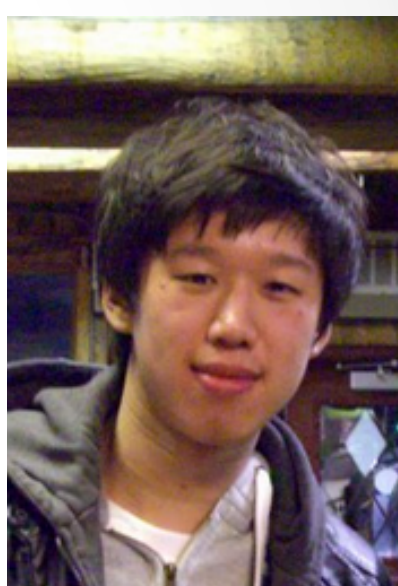

#### QA & Test Plan Martin Gao, Billy Westlin, Cody Martin & Sam Klonaris

# Status Update

• Project: Projecting Images and Textures on Objects on a Table

#### • Status Update:

- o Have All Parts
- o Porting Projector Code to Android DONE
- o Fast Networking DONE
- o Perspective Tests current

# QA - Power Up

### **Hard Reset & Initialization**

**Goal**: Ensure correct initialization and correct perspectives of projector(s) in less than 5 second **How**: User turns on system and initialization is completely automated

### **Lighting**

**Goal:** Ensures that table can be initialized in all lighting conditions

**How:** Auto Thresholding adjusts for different lightening conditions

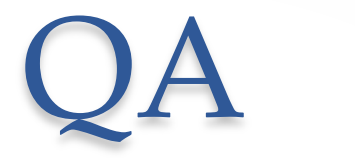

#### **Waiting Time**

**Goal**: Eliminate Busy waiting

**How**: Multi-threading

### **Texture Mapping Computation**

**Goal:** Main texture mapping computation is done through the table, actual rendering is done in through the projectors

**How:** Networking sends texture maps and "triangle" segments from the table to respective projectors for rendering

### **Detrimental Conditions**

**Goal:** Eliminate conditions such as closing/reopening socket and camera connections

**How:** Software

## General Tests

- Lightening Conditions
- Position projectors at many positions and angles
- Soft Reset Function for accidental "bump" of projectors
- Experiment with different values of the projector (field of view, resolution, position, etc) for highest quality
- Server & Networking

## Software Stress Tests

- Putting Unknown Objects on Table -> projects nothing, not the wrong image
- No Item on table & taking an item off the table -> projects nothing, and sits in a waiting state
- Switching items on table -> changes textures accordingly

# Expected Graphs

- Projector Position vs. Table Position (mapping)
- Lighting vs. Thresholding
- Object Movement vs. Time

### Division of Work

#### **Current To Do List:**

- o Finalizing Auto Initialization Method (Sam & Martin)
- o Reworking Perspectives (Billy & Cody)
- o Port Table Code from C++ to Android (Everyone)
- o Testing and Data Collection (Everyone)
- o Creating "Game" For Final Demo